# **VOLUME TWO:**

## **TABLE OF CONTENTS**

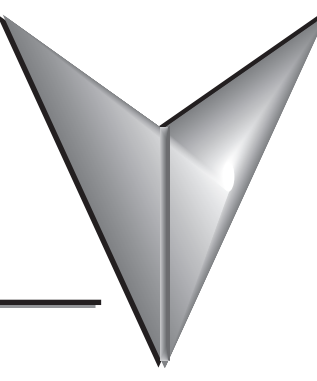

#### **Chapter 6: Drum Instruction Programming**

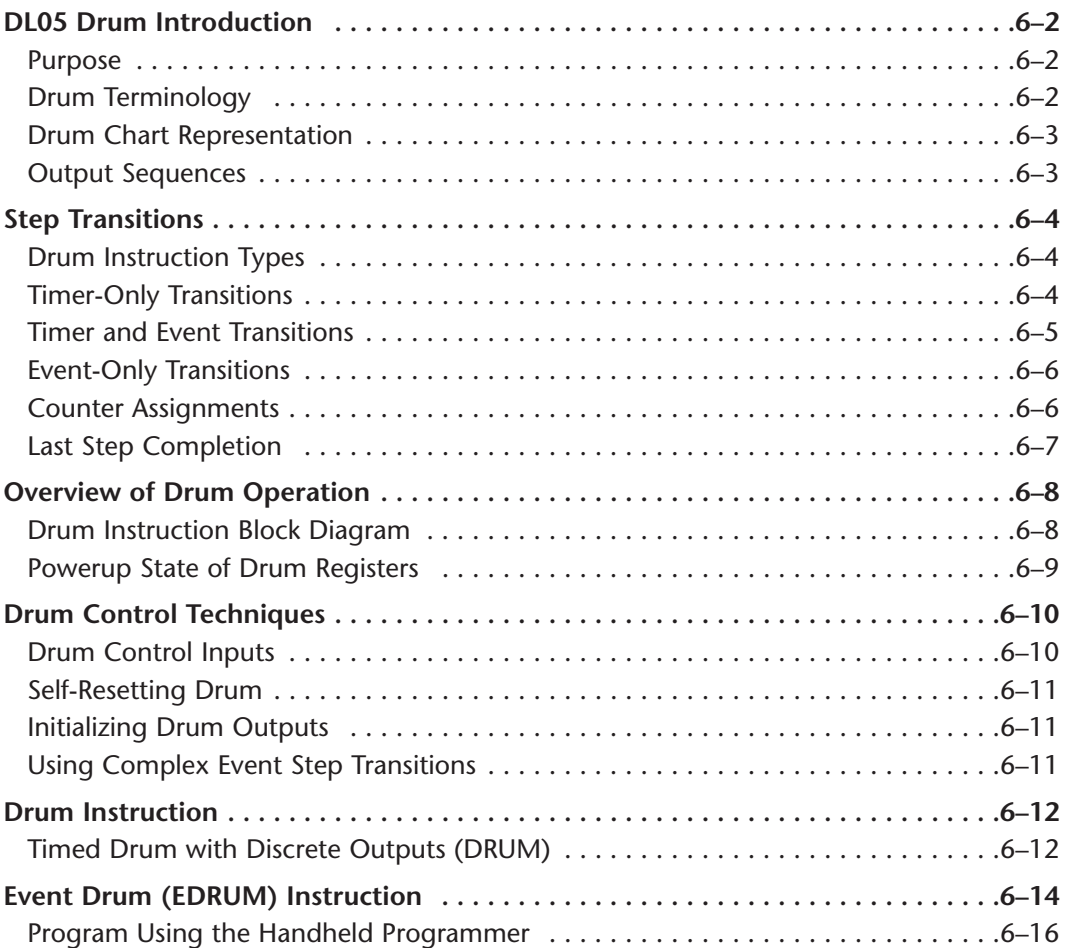

e.

## **Chapter 7: RLLPLUS Stage Programming**

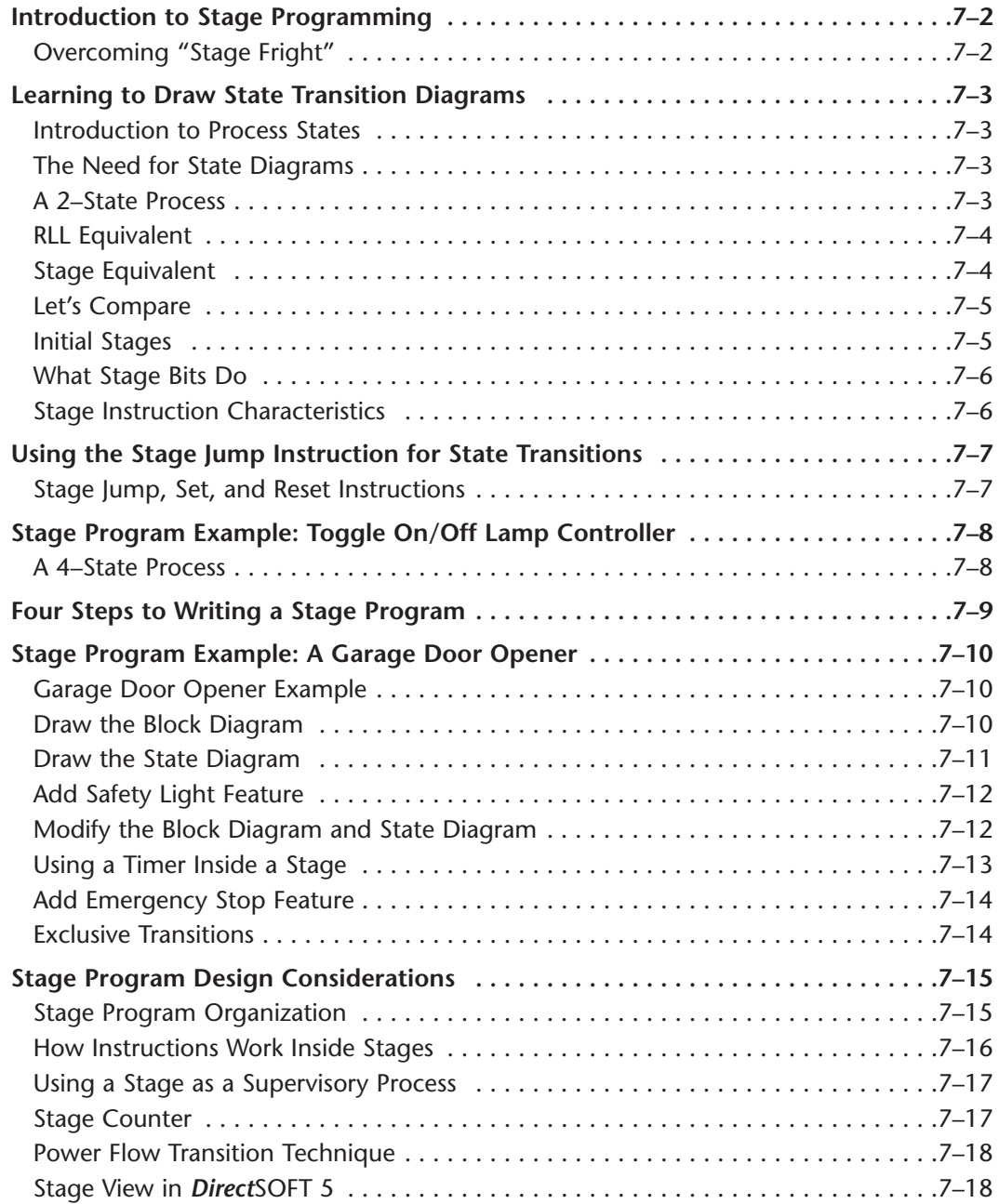

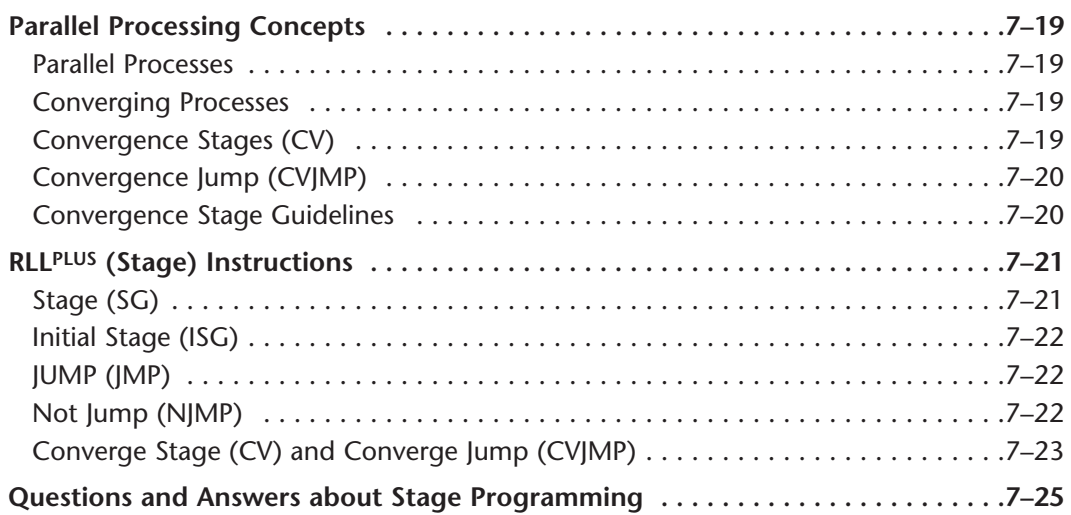

#### **Chapter 8: PID Loop Operation**

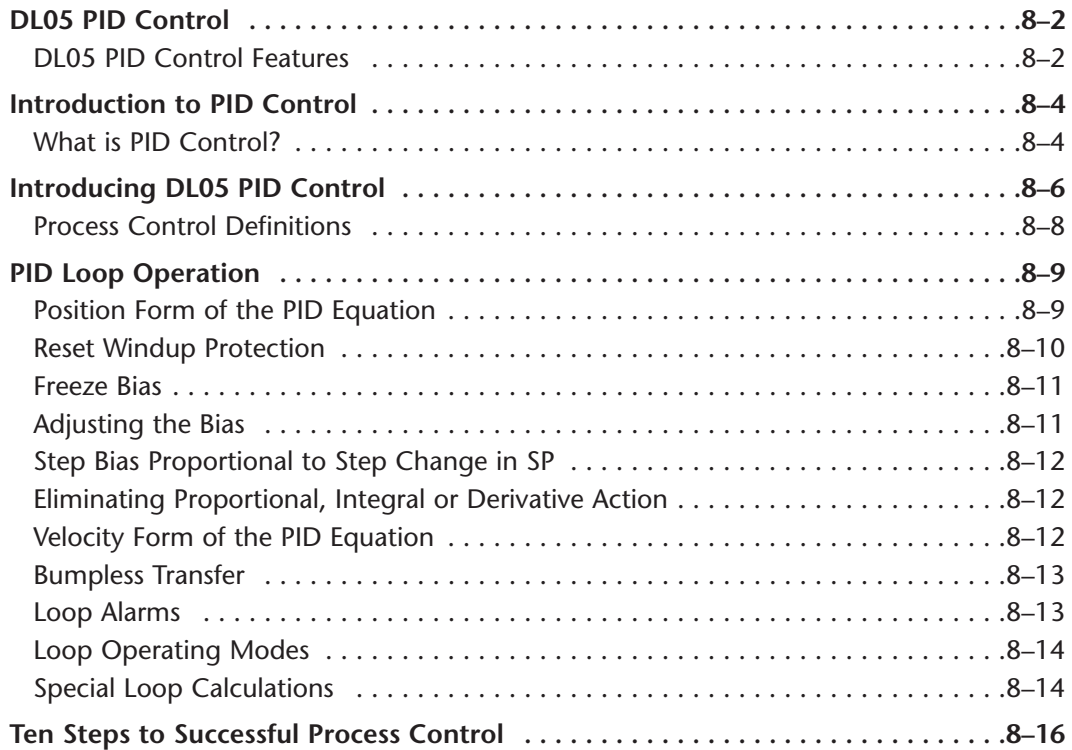

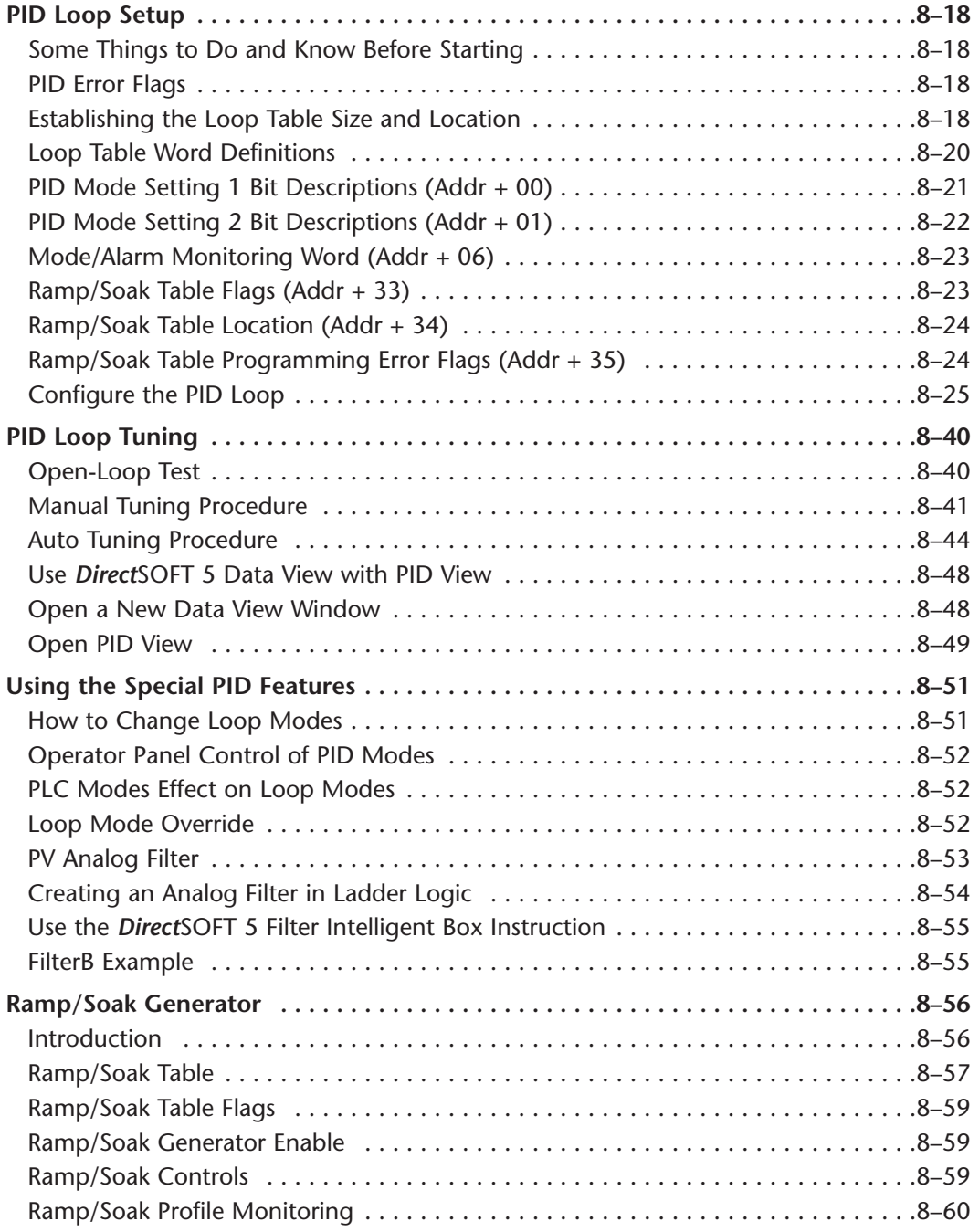

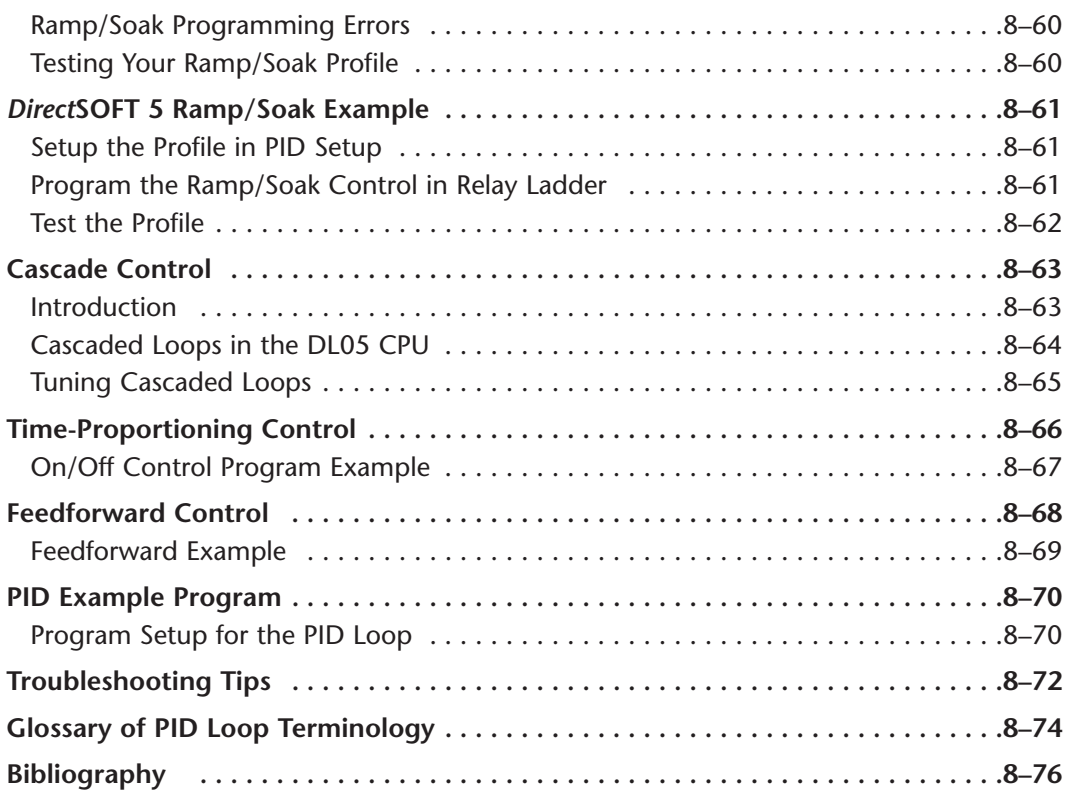

### **Chapter 9: Maintenance and Troubleshooting**

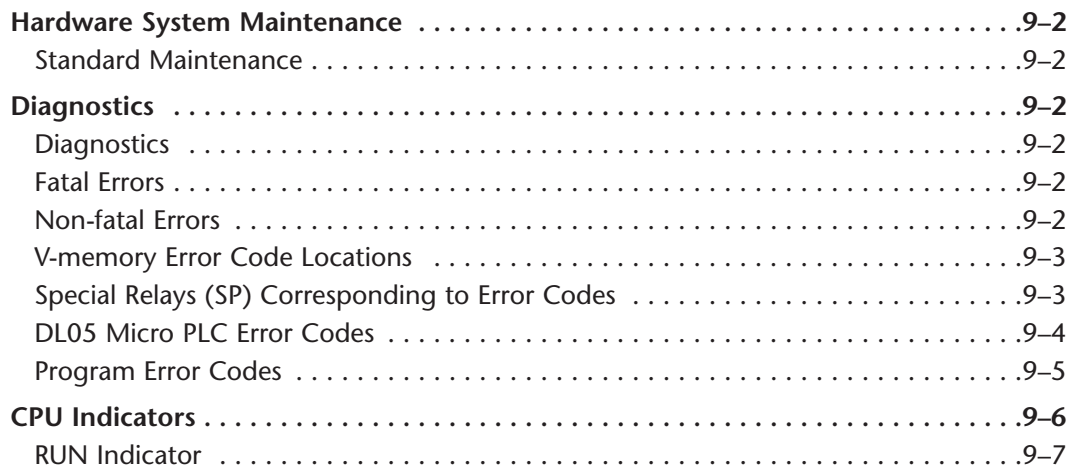

c

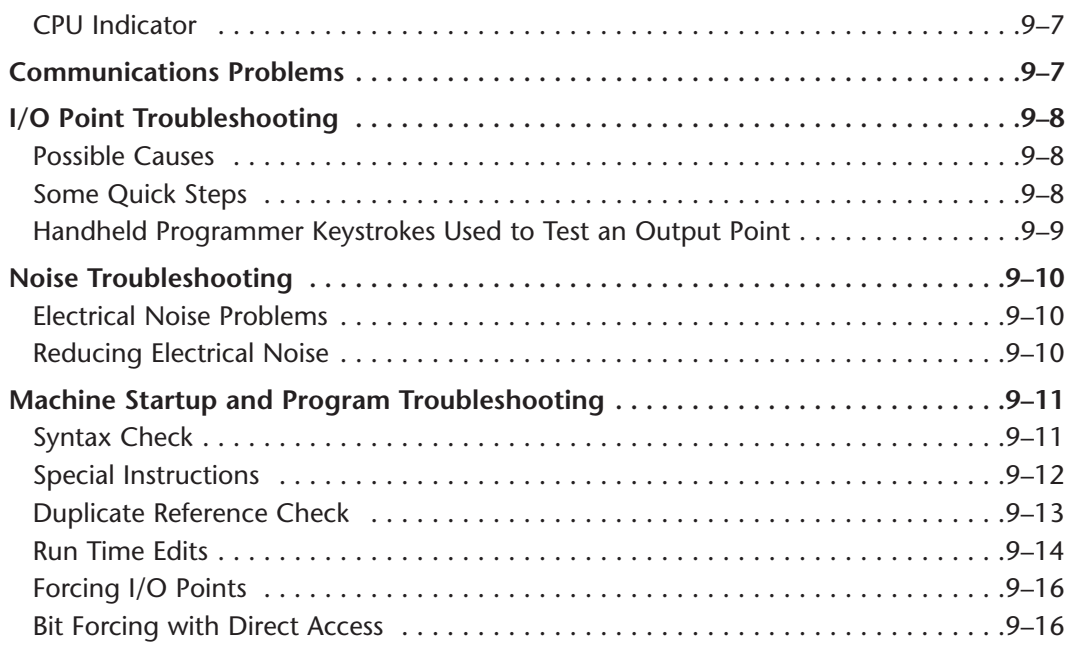

#### **Chapter 10: Memory Cartridge/Real Time Clock**

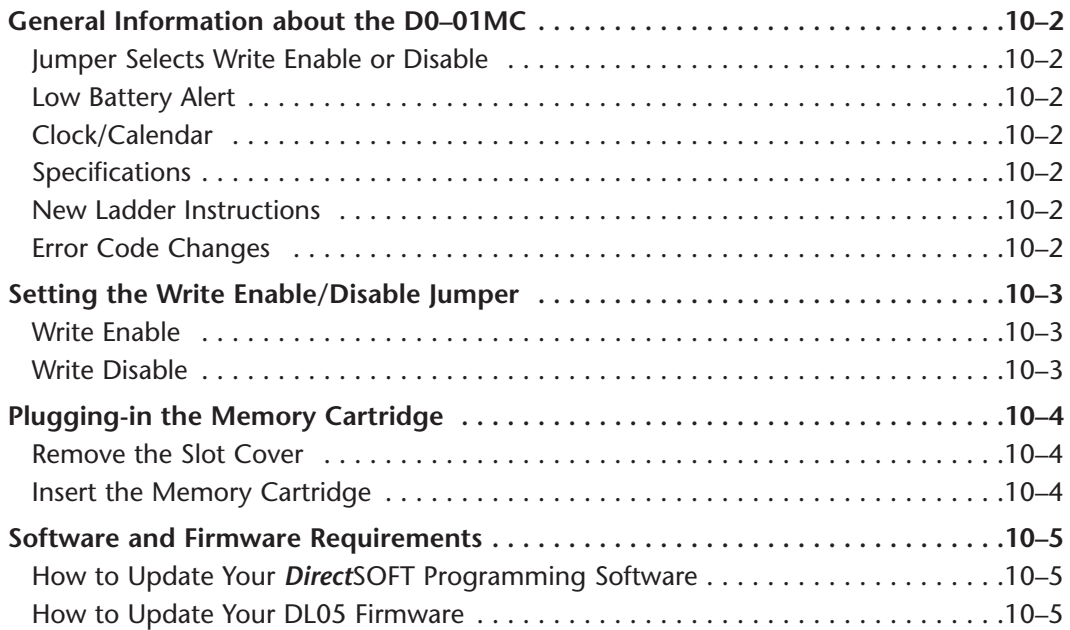

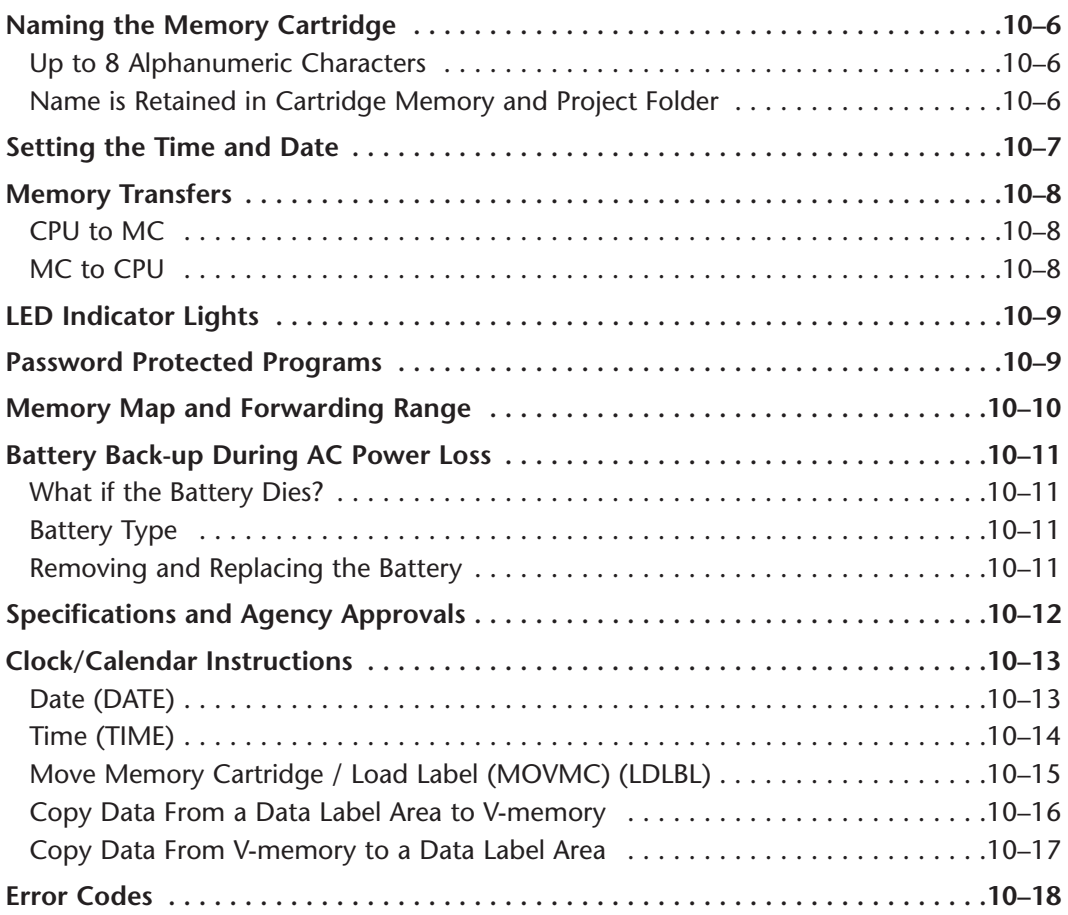

## **Appendix A: Auxiliary Functions**

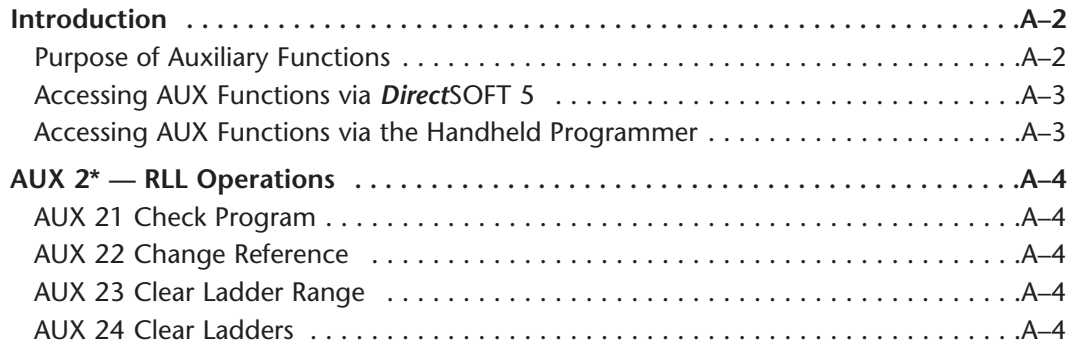

с

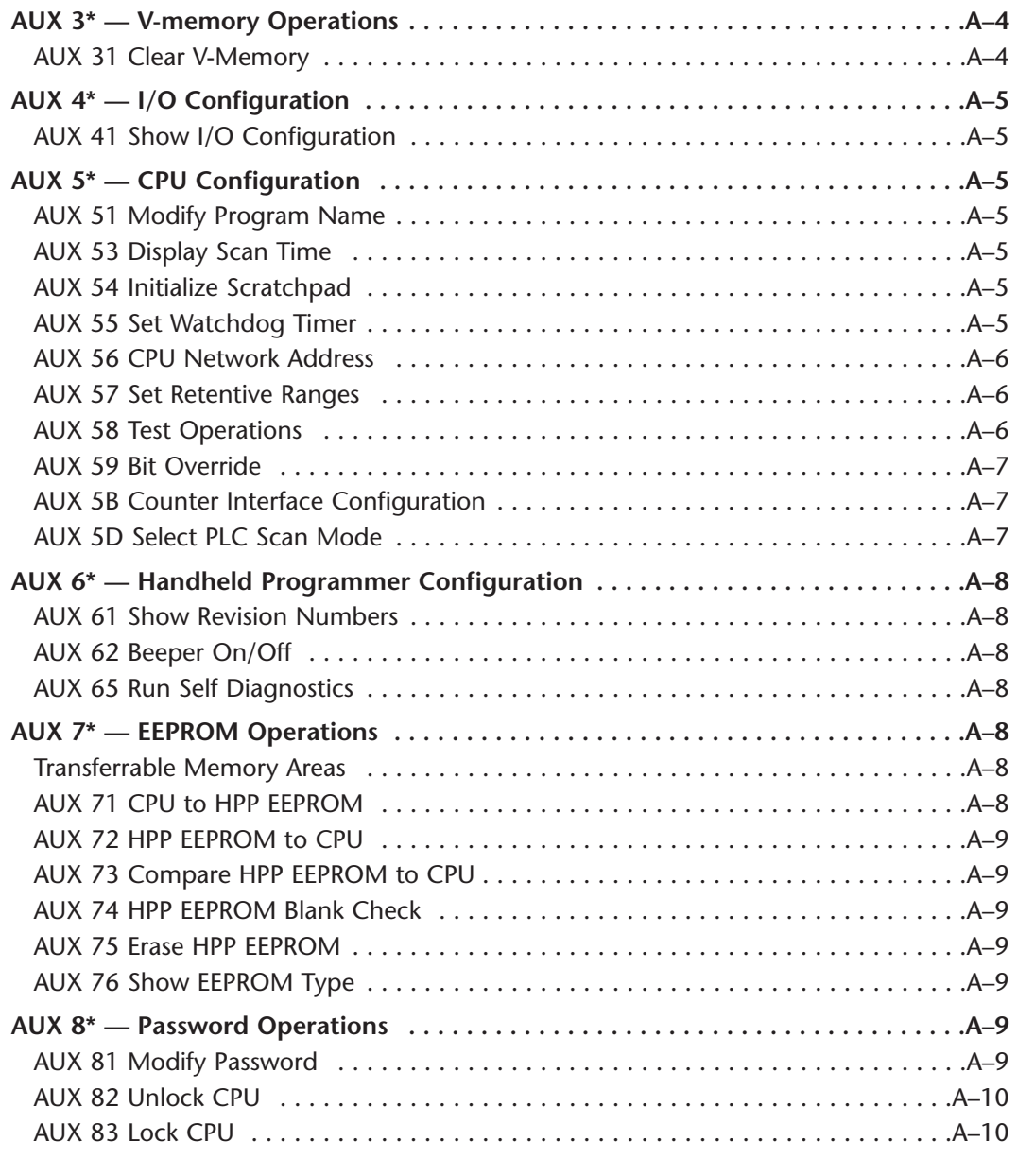

## **Appendix B: DL05 Error Codes**

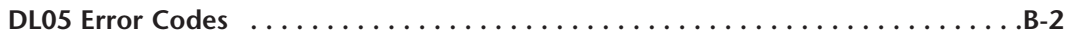

#### **Appendix C: Instruction Execution Times**

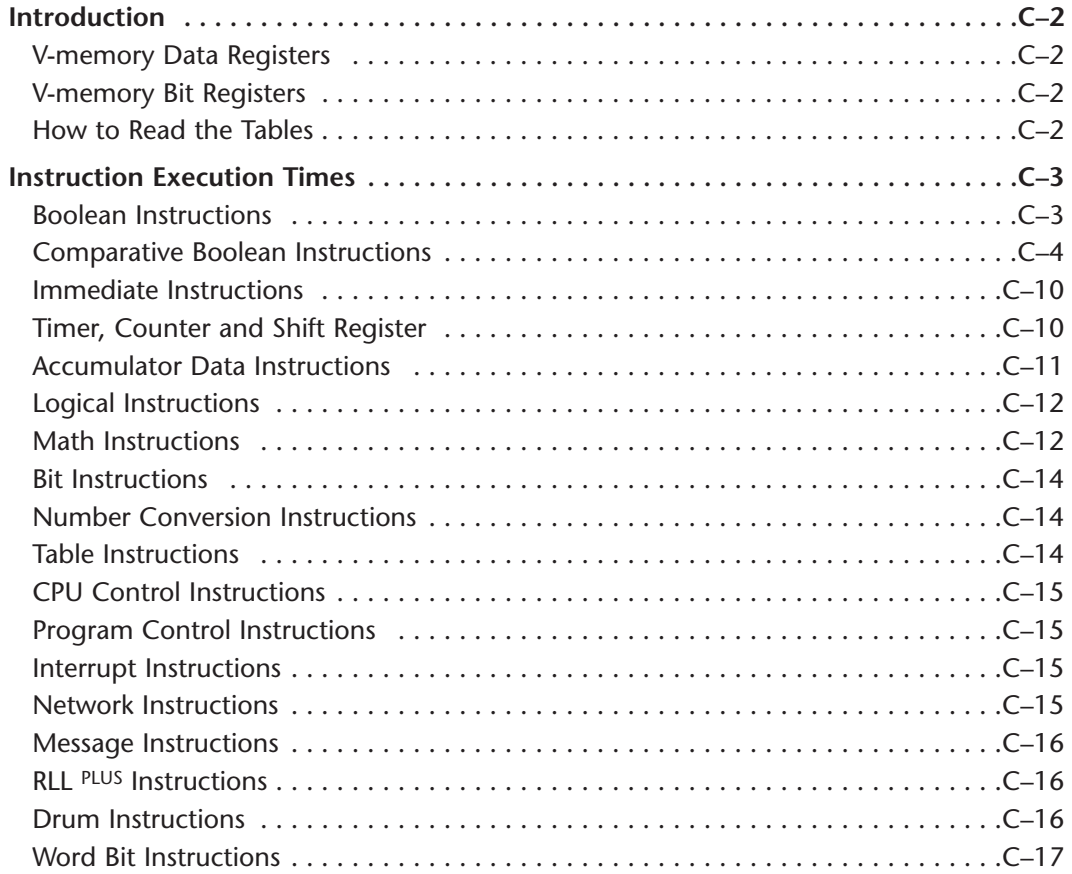

#### **Appendix D: Special Relays**

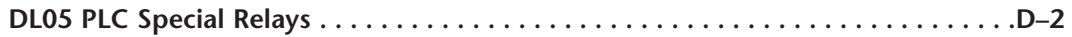

#### **Appendix E: High-speed Input and Pulse Output Features**

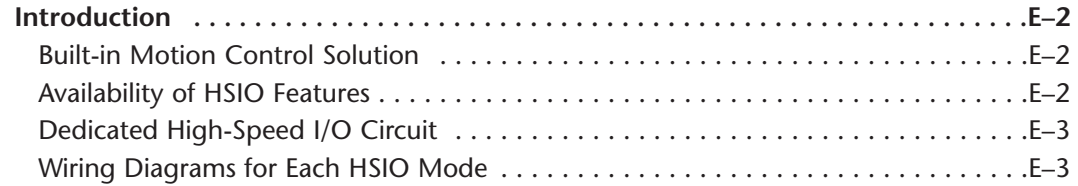

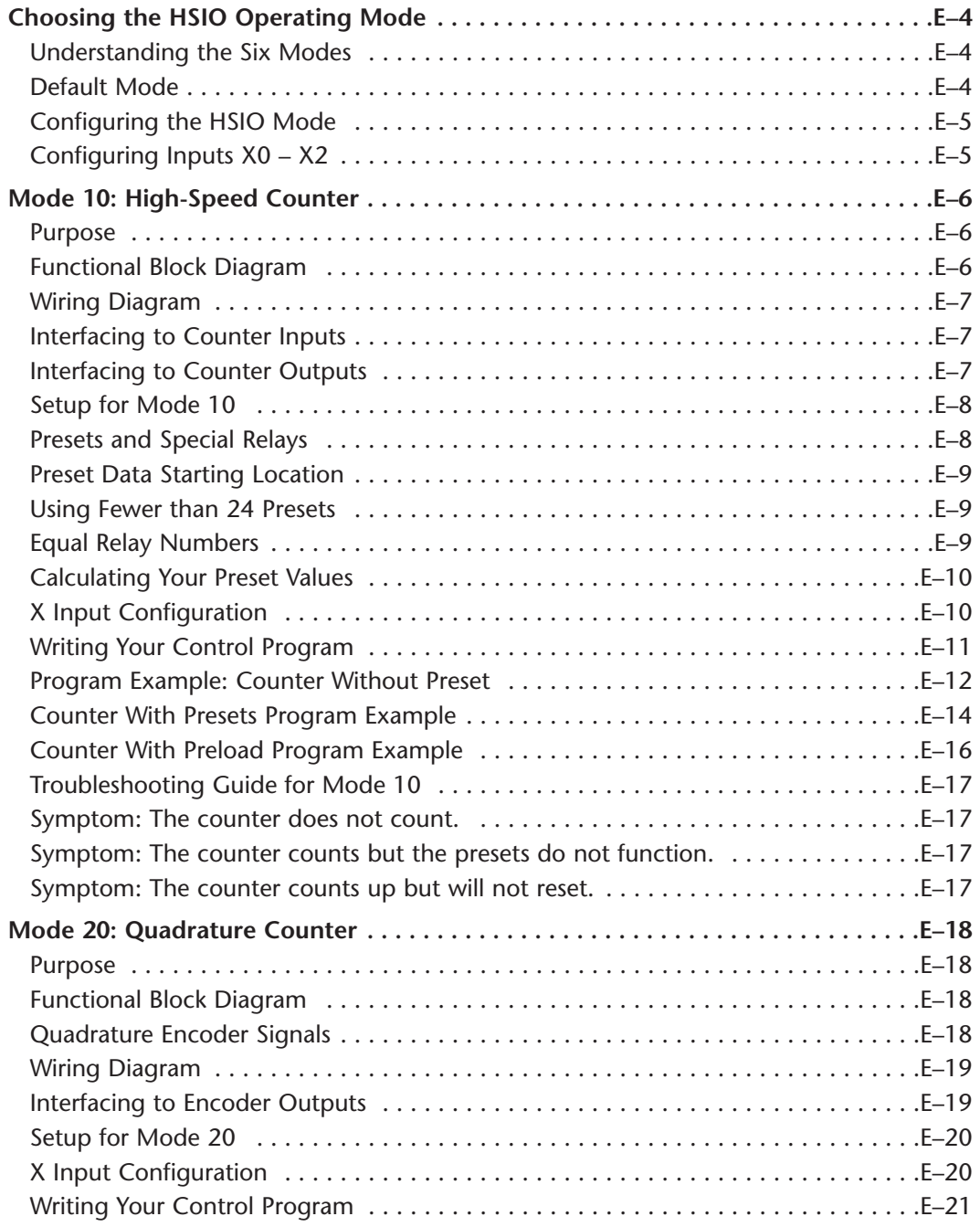

![](_page_10_Picture_116.jpeg)

![](_page_11_Picture_116.jpeg)

## **Appendix F: PLC Memory**

![](_page_11_Picture_117.jpeg)

![](_page_12_Picture_99.jpeg)

![](_page_12_Picture_100.jpeg)

![](_page_13_Picture_111.jpeg)

## **Appendix K: Introduction to Serial Communications**

![](_page_13_Picture_112.jpeg)

#### **Index**

**Notes**